# **Dúvidas – Suspensão e Tipos de Saída**

### **Tipos de Saída**

Seriam os cadastros de tipos de saída do aluno do programa, por conclusão, transferência, falecimento. Conforme procedimento realizado nas funcionalidades de movimentação do discente.

Exemplos.

#### **Lato Sensu**

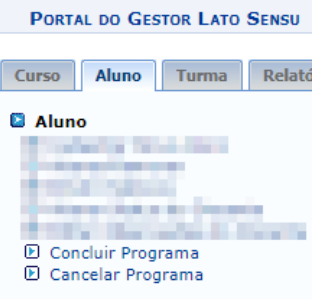

### Concluir Programa

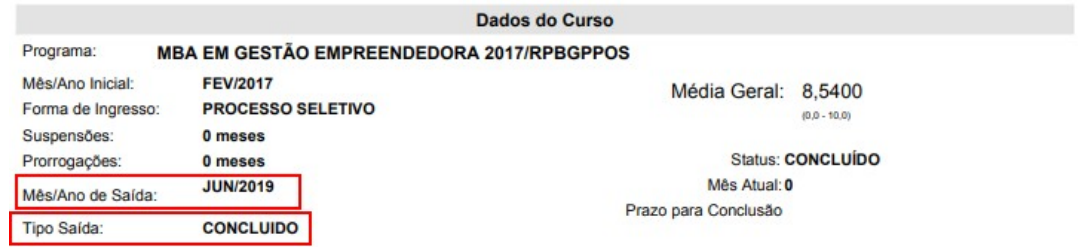

Obs: se for somente alterado o status de aluno para concluído, não irão constar os dados de saída – conclusão no histórico, para aparecer no histórico tem que ser registrada a saída – concluído na funcionalidade Concluir Programa.

#### Cancelar Programa

Tipos de cancelamento de programa:

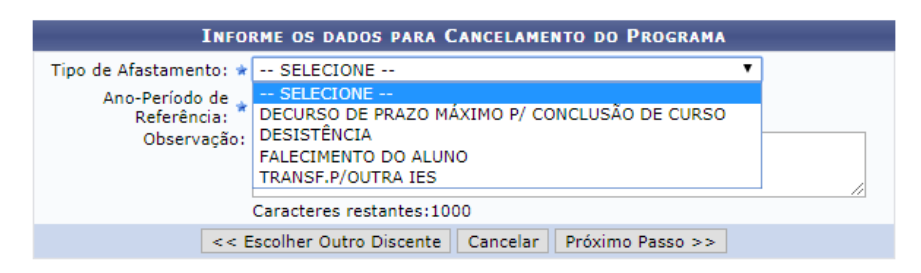

## Selecionando transferência:

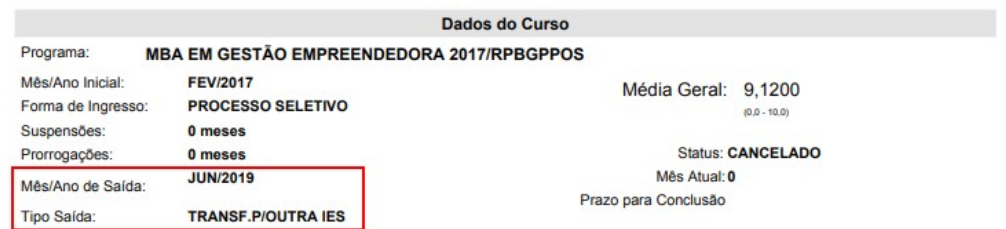

# **Stricto Sensu**

Mesma situação para o Stricto Sensu nas funcionalidades:

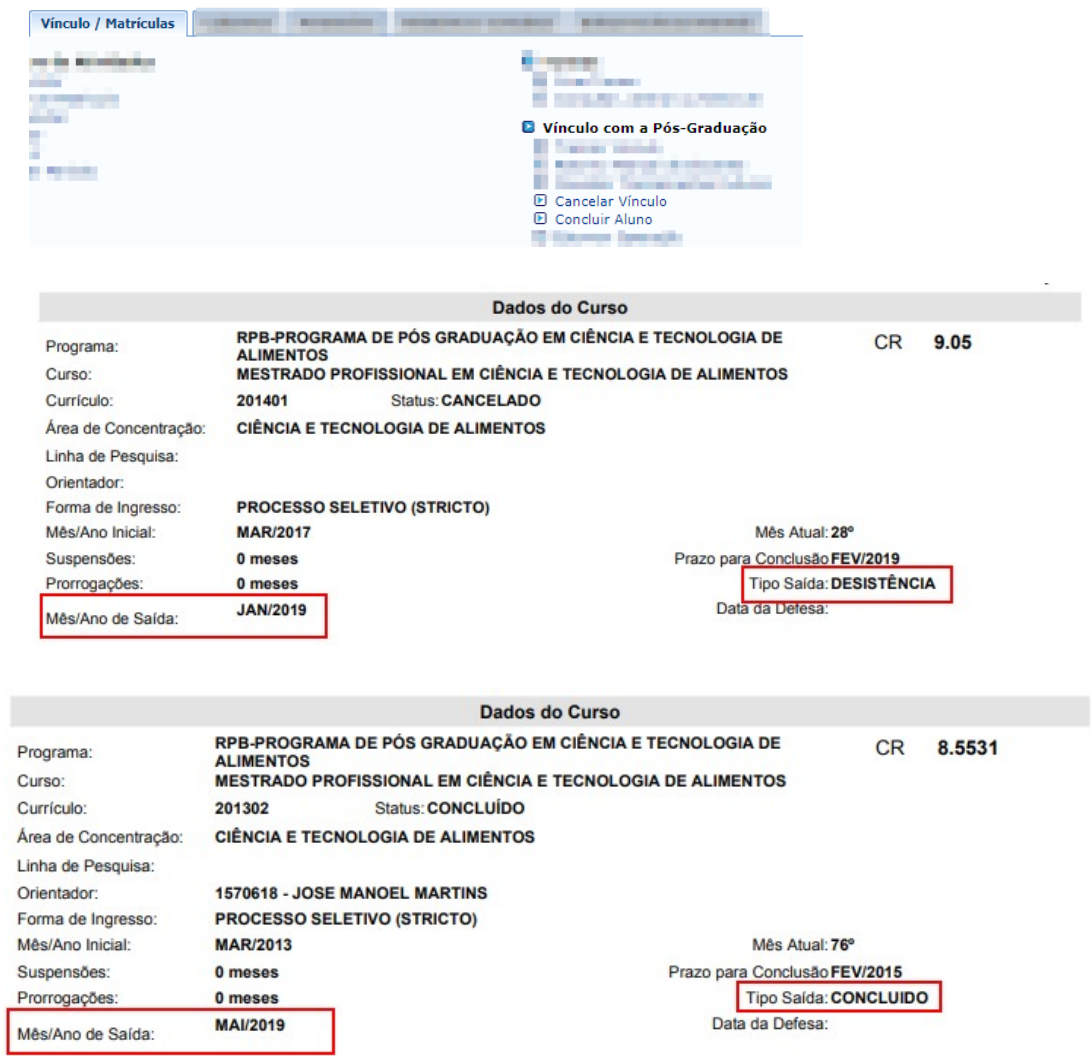

# **Suspensão**

## **Stricto Sensu**

Conforme o analista Robson, responsável pelo módulo Stricto, a suspensão no Stricto se refere ao trancamento de matrícula, mostra a quantidade de meses que for escolhido no momento do trancamento da matrícula do discente. Mais dúvidas devem ser tratadas em um chamado separado com o responsável do módulo.

### **Lato Sensu**

## *FUNCIONALIDADE NÃO IMPLEMENTADA OU EM DESENVOLVIMENTO*

O valor do campo suspensões ("trancamentos") presente no histórico vem da MOVIMENTAÇÃO DO ALUNO (ações realizadas sobre a matrícula) onde o tipo da movimentação (afastamento) é 'trancamento de programa'. Ao gerar histórico o sistema verifica quantas movimentações de trancamentos o aluno teve.

Para o nível stricto e "lato", o sistema verifica a quantidade de meses inseridos na hora do trancamento do programa, para os demais níveis o sistema coloca o ano-período referência dos afastamentos do tipo trancamento (trancamento de programa) registrados. O status de trancamento de programa é feito no movimento de 'cadastrar afastamento'.

Porém o campo para inserir os meses e sua validação está presente apenas no nível Stricto, não possuindo para o nível Lato!

O nível Lato não possui na movimentação do aluno 'cadastrar afastamento' onde seria possível inserir o afastamento do tipo 'trancamento de programa'.

Possui uma aba 'coordenação'

*WEB-INF/jsp/menus/menu\_lato\_coordenador.jsp*

que supõe-se pertencer ao módulo lato, porém não está inserido no mesmo, este possuiria a movimentação do aluno para afastamento, porém verificado no código da UFRN que o mesmo não teve sua implementação concluída, possuindo métodos e variáveis chamados em tela que não foram implementados no sistema.

Assim as únicas movimentações de aluno disponíveis no nível lato são concluir e cancelar programa na aba Aluno, as demais não foram implementadas.